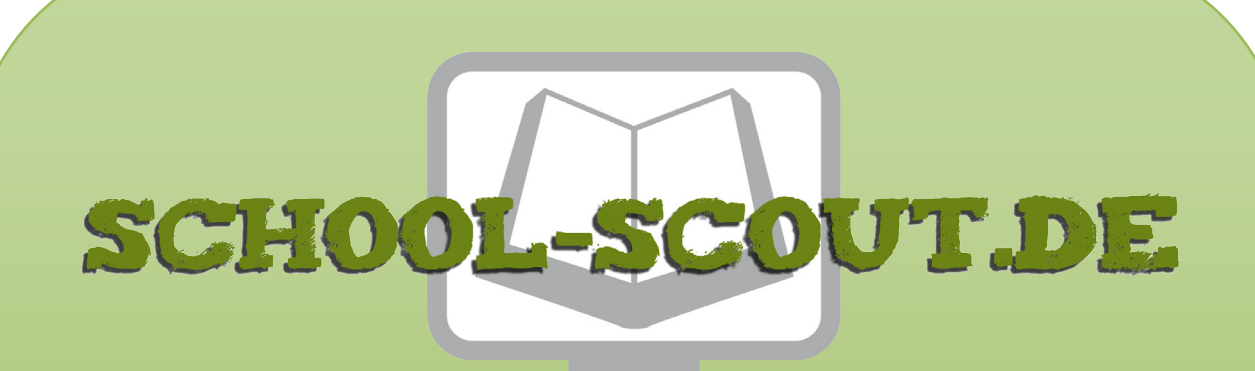

**Unterrichtsmaterialien in digitaler und in gedruckter Form**

# **Auszug aus:**

# Mehr Stimmen für die Umwelt: Es gibt keinen PLANeten B!

**Das komplette Material finden Sie hier:**

[School-Scout.de](http://www.school-scout.de/81068-mehr-stimmen-fuer-die-umwelt-es-gibt-keinen-planet)

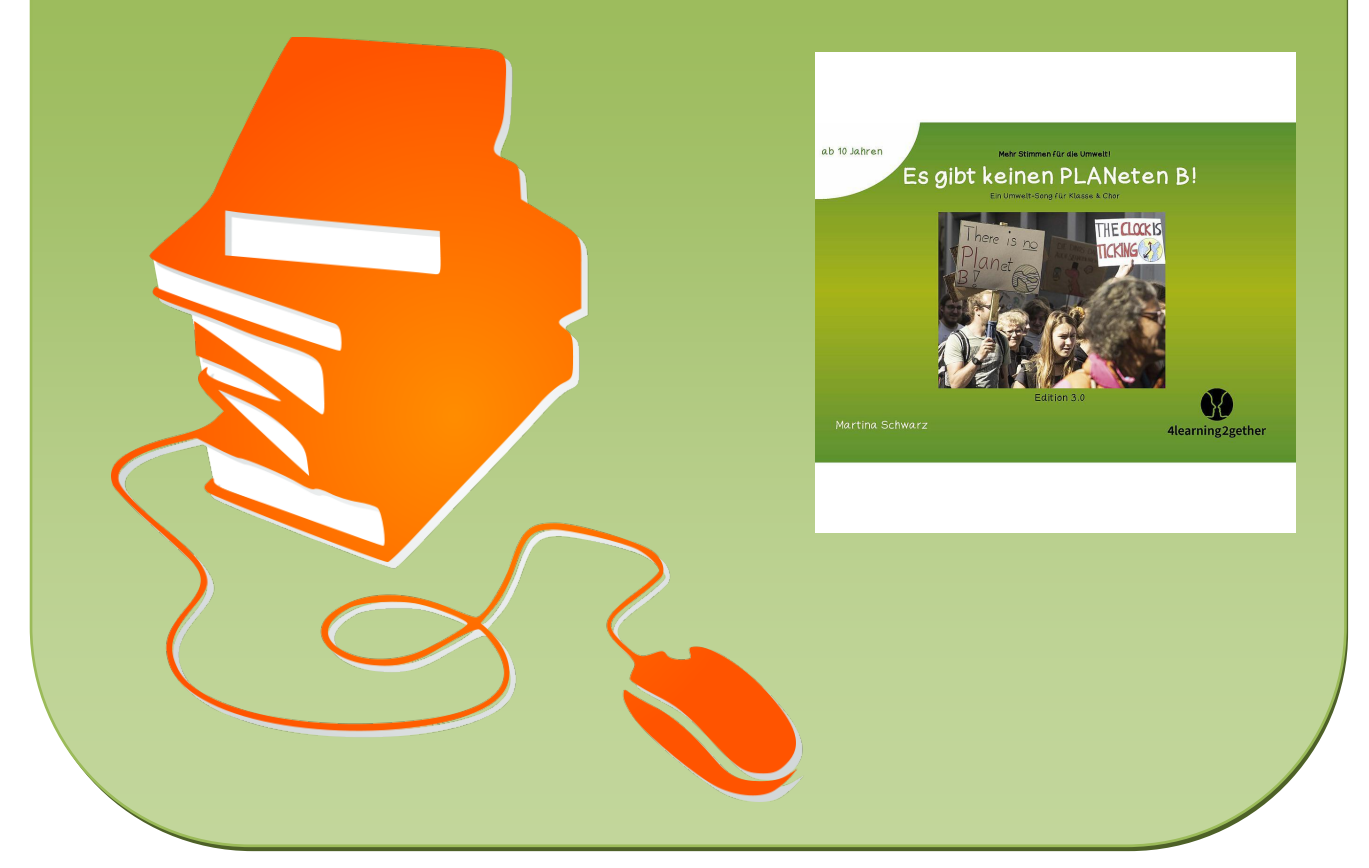

© Copyright school-scout.de / e-learning-academy AG – Urheberrechtshinweis (® erser Material-Vorschau sind Copyright school-scout.de / e-learning-academy AG – Urheberrechtshinweis<br>Iearning-academy AG. Wer diese Vorschause

ab 10 Jahren Mehr Stimmen für die Umwelt!

# Es gibt keinen PLANeten B!

Ein Umwelt-Song für Klasse & Chor

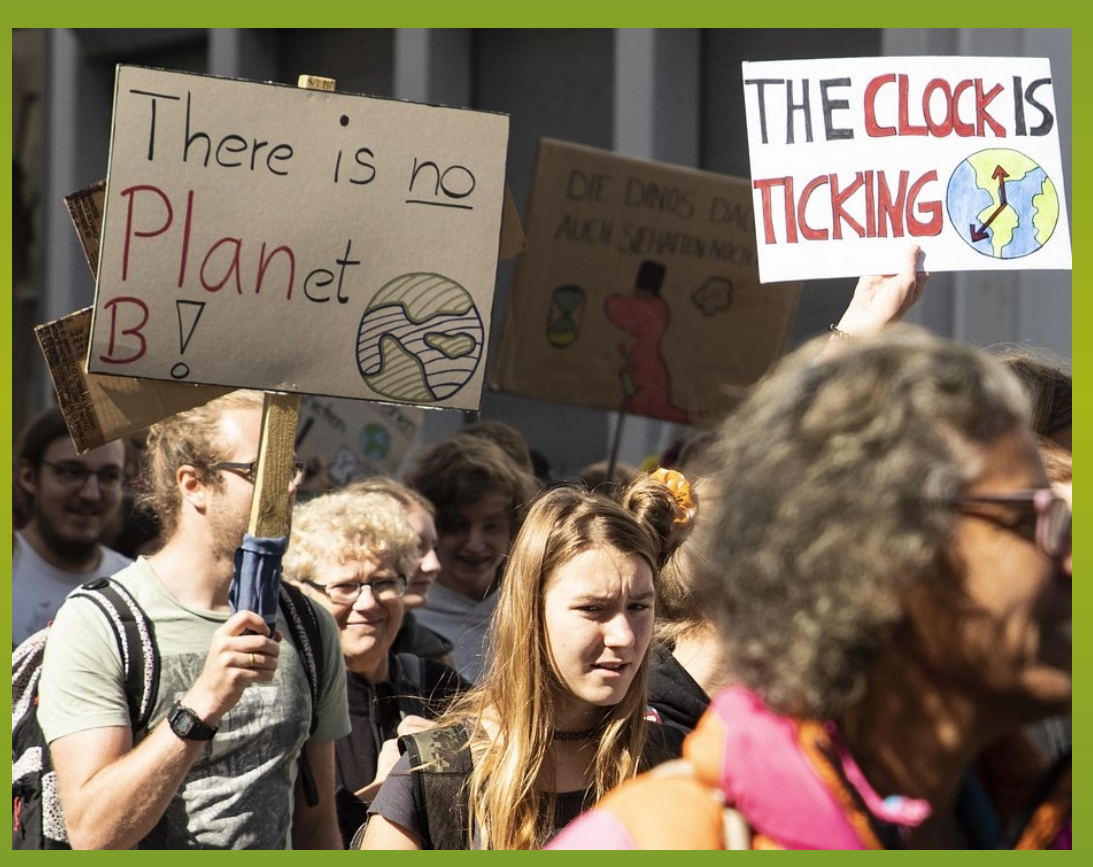

Edition 3.0

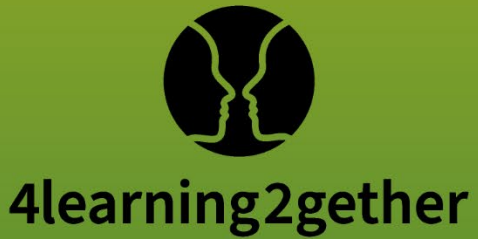

Martina Schwarz

# **Es gibt keinen PLANeten B!**

Verlag: ABC Mathe Handels e.U. © ABC Mathe Handels e.U. / 4learning2gether.eu Inhalt: Martina Schwarz Coverfoto: cubicroot auf Pixabay Zeichnung S. 6: Clara Haeri Edition 3.0 Wien 2023

Das Werk ist urheberrechtlich geschützt. Alle Rechte bleiben, auch bei nur auszugsweiser Verwertung, dem Verlag vorbehalten. Kein Teil dieses Werkes darf ohne schriftliche Einwilligung des Verlags in irgendeiner Form (inkl. Spiel, Spielkarten, Software, Fotokopien, Druck, Mikrofilm oder einem anderen Verfahren) reproduziert oder unter Verwendung mechanischer oder elektronischer Systeme verarbeitet, vervielfältigt oder verbreitet werden.

#### **ISBN 978-3-99095-418-8**

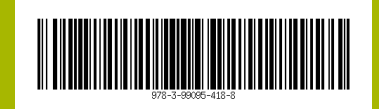

#### **Bestell-Nr. 30-64-614-79-iP**

.

interaktive PDF, Einzellizenz € 5,60

#### **Bestell-Nr. 30-64-615-80-iP**

interaktive PDF, Schullizenz € 21,40

### Zum Umgang mit dieser interaktiven PDF-Datei

 Mit dem Adobe Acrobat Reader können die Übungen problemlos gelöst werden. Es kann auch jeder andere PDF-Reader eingesetzt werden, der JavaScript unterstützt. Die fehlerfreie Darstellung können wir allerdings nur mit dem kostenlosen Programm Adobe Acrobat Reader gewährleisten.

### Inhaltsverzeichnis

Nutze das Inhaltsverzeichnis, um durch das Dokument zu navigieren. Klicke einfach auf eine Übung oder ein Thema und du gelangst direkt dorthin. Das Home-Feld oben rechts in der Menüleiste bringt dich zurück zum Inhaltsverzeichnis: .

#### Menüleiste rechts

Die Menüleiste ermöglicht dir einen direkten Wechsel zwischen den einzelnen Übungen eines entsprechenden Abschnitts. Klicke einfach auf die entsprechende Übung und du gelangst direkt dorthin. Das schwarz hinterlegte Feld zeigt dir, bei welcher Übung du dich gerade befindest.

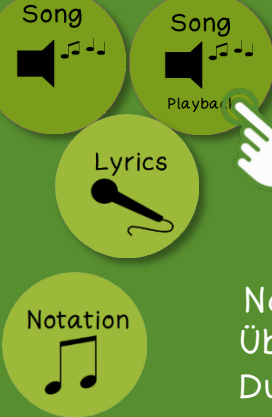

## Tipps und Hilfen

 Hinter diesen Buttons findest du Audio- / Video-Dateien, Hilfen, Lösungen und Tipps zur Unterstützung. Klicke auf den Button und es öffnet sich ein neues Fenster mit den Hinweisen. Über den Button mit der Tür gelangst du wieder zurück.

### Notation

 Über diesen Button gelangst du zur Notation der entsprechendenStimme. Du kannst dir diese Notation anschauen, speichern und / oder ausdrucken.

Es gibt keinen PLANeten B!

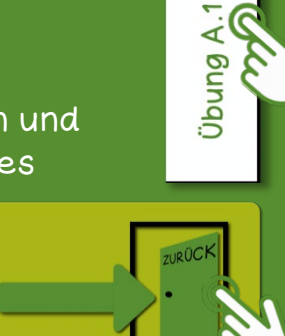

Intro 1/2<br>Übung A

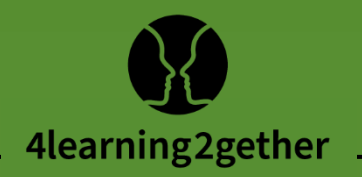

# Inhalt

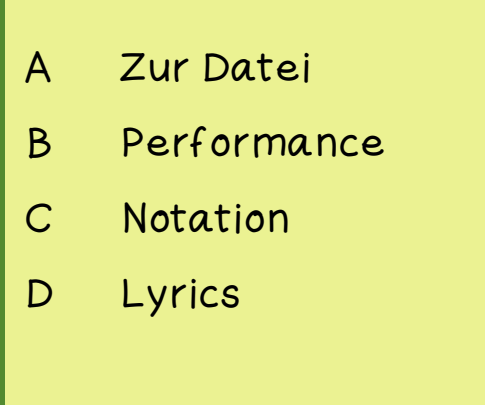

Über diese Buttons werden die auf der entsprechenden Seite angegebenen Inhalte geöffnet (über die Tür geht es zurück):

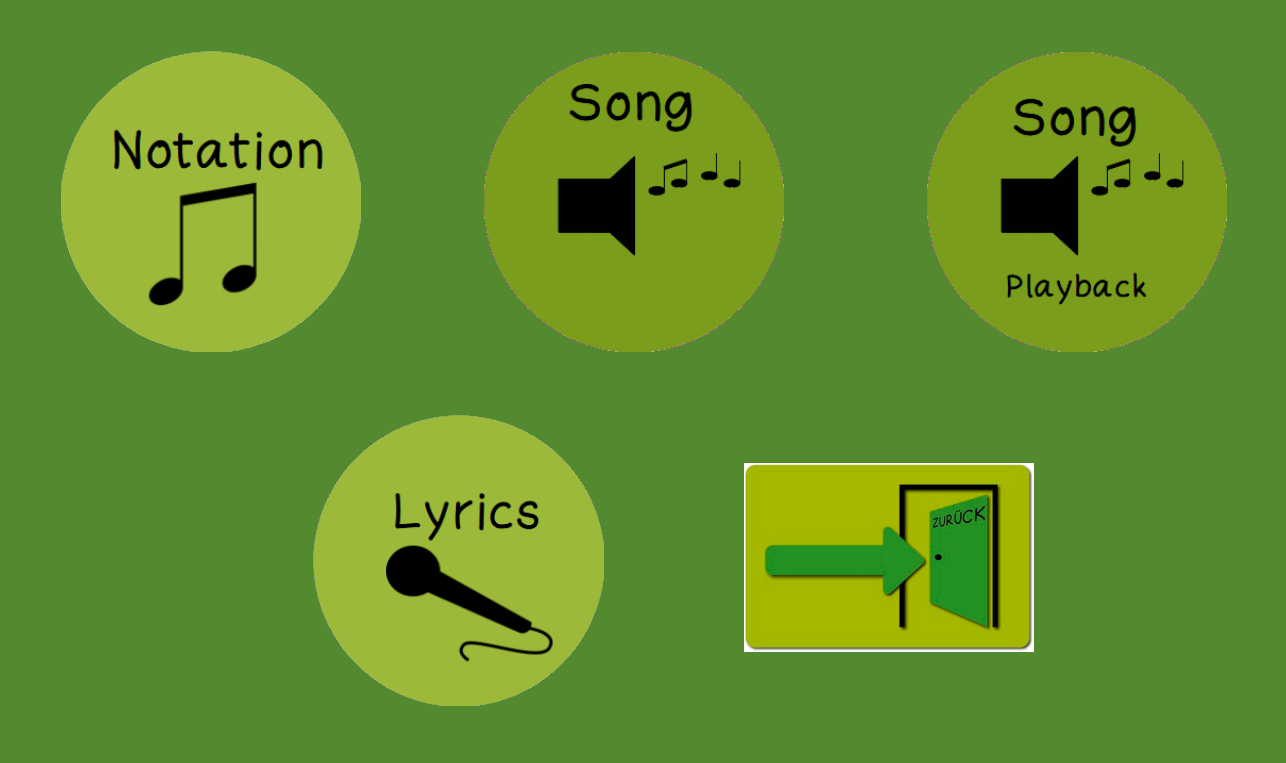

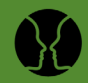

### <span id="page-5-0"></span>A Zur Datei

#### Menüpunkt B

Die Performance ist der Vorschlag zu einer möglichen Realisation. Sie kann jederzeit individuell und den Fähigkeiten der Klasse bzw. Gruppe angepasst werden.

 $\overline{\mathcal{L}}$ Zur Datei

Zur Date

 $\Delta$ [Performance](#page--1-0)

Performance

 $\overline{C}$ [Notation](#page--1-0)

Notation

 $\overline{\Delta}$ [Lyrics](#page--1-0)

Bei Umsetzung mit Unterstützung der Playback-Vorlage ist eine Stimmführung als Unterstützung eingespielt, die Reihenfolge ist durch die Studioaufnahme festgelegt. (→ Button Song / Playback) Bei einer Live-Umsetzung mit individueller rhythmischer und harmonischer Begleitung können die Wiederholungen individuell gestaltet werden.

#### Menüpunkt C

Die 4 Stimmen sind in der Partiturvorlage festgehalten. Sie können in der Audio-Datei entsprechend verfolgt werden.

Die Notation wird über den entsprechenden Button geöffnet und kann bei Bedarf ausgedruckt und den Schüler\*innen gegeben werden.  $(\rightarrow$  Button Notation)

Die mehrstimmige Notation ist für die Umsetzung mit einem Chor gedacht.

Für die Realisation im Klassenverbund ist eine Beschränkung auf z.B. die 1. Stimme zu empfehlen. Ein individueller Umgang mit den vorliegenden Stimmen hängt von der Erfahrung und dem Können der Klasse ab. Die 1. Stimme kann von allen gelernt werden, Stimmen 2 und 4 könnten separat von verschiedenen Gruppen gesungen werden.

#### Menüpunkt D

Die Textvorlage wird über den entsprechenden Button geöffnet und kann bei Bedarf auch ausgedruckt und den Schüler\*innen gegeben werden.  $(\rightarrow$  Button Lyrics)

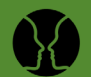

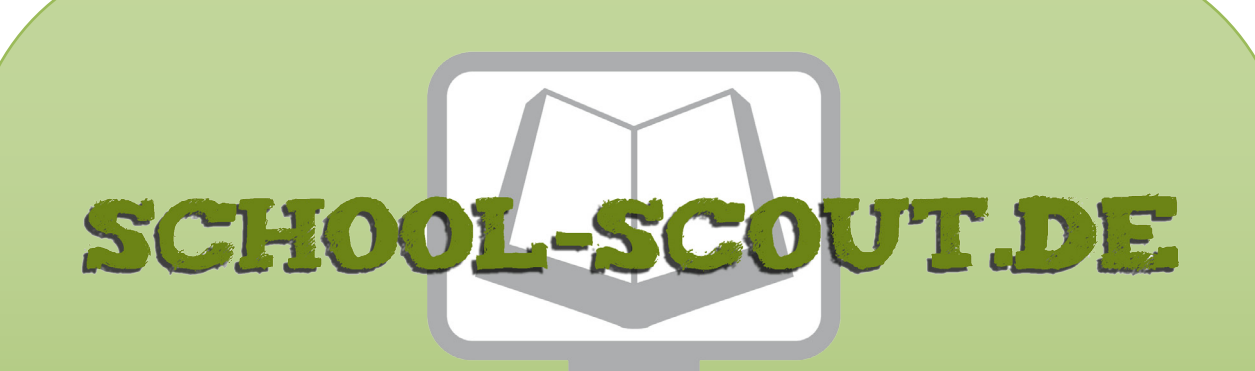

**Unterrichtsmaterialien in digitaler und in gedruckter Form**

# **Auszug aus:**

# Mehr Stimmen für die Umwelt: Es gibt keinen PLANeten B!

**Das komplette Material finden Sie hier:**

[School-Scout.de](http://www.school-scout.de/81068-mehr-stimmen-fuer-die-umwelt-es-gibt-keinen-planet)

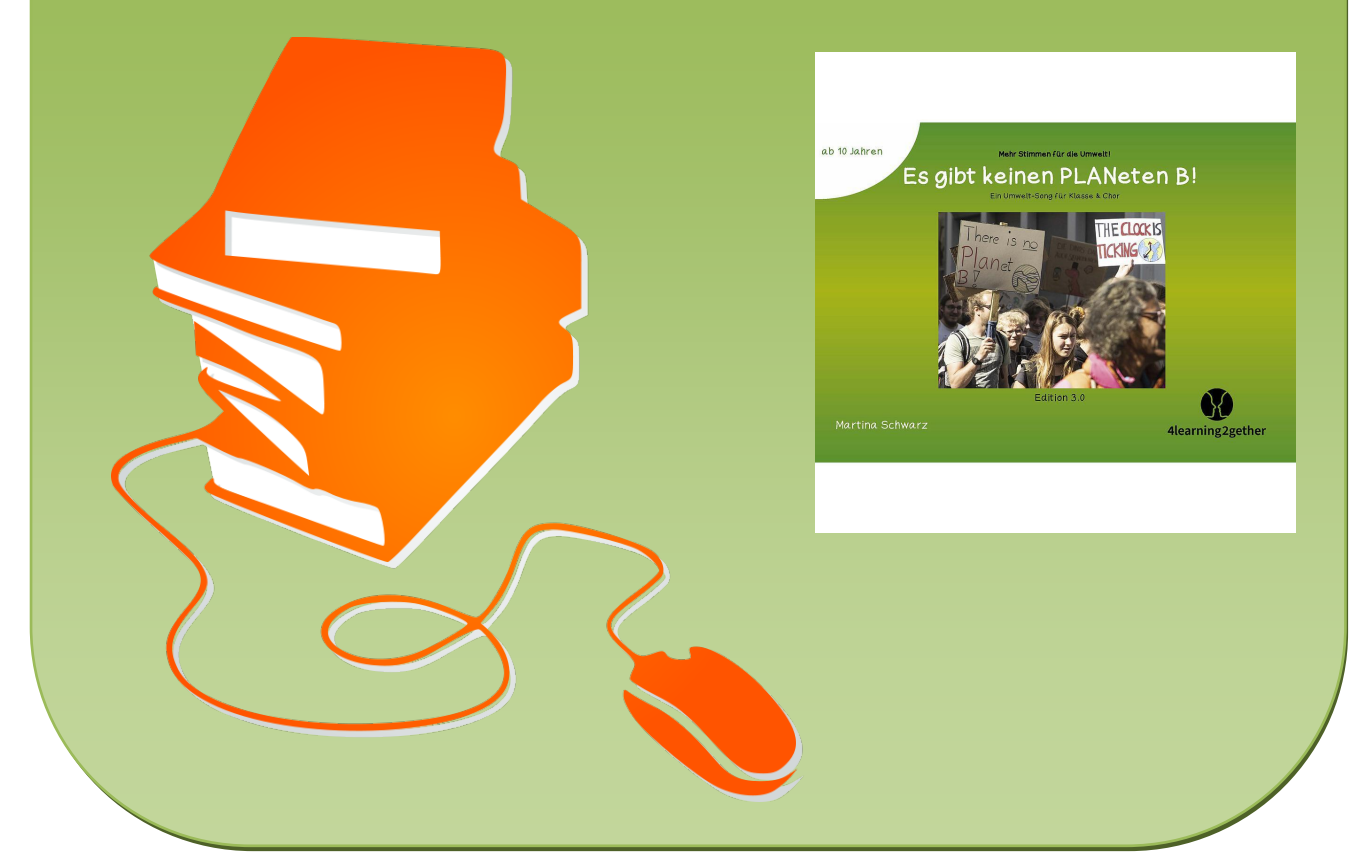

© Copyright school-scout.de / e-learning-academy AG – Urheberrechtshinweis (® erser Material-Vorschau sind Copyright school-scout.de / e-learning-academy AG – Urheberrechtshinweis<br>Iearning-academy AG. Wer diese Vorschause